IPST-CNAM Programmation JAVA NFA 001 Mercredi 13 Février 2013

Avec document Durée : **2 h30** Enseignant : LAFORGUE Jacques

### 1 ère Session NFA 031

L'examen se déroule en deux parties. Une première partie de 1h15mn, sans document, consacrée à des questions de cours, et une deuxième partie, avec document, consacrée en la réalisation de programmes Java.

Au bout de 1h15mn, les copies de la première partie seront ramassées avant de commencer la deuxième partie.

Pour la première partie, vous devez rendre le QCM rempli et les réponses aux questions libres écrites sur des copies vierges.

Pour la deuxième partie, vous écrivez vos programmes sur des copies vierges. Vous devez écrire les codes commentés en Java.

## **1 ère PARTIE : COURS (sans document)**

### **1. QCM (35 points)**

Mode d'emploi :

Ce sujet est un QCM dont les questions sont de 3 natures :

- les questions à 2 propositions: dans ce cas une seule des 2 propositions est bonne.  $\triangleright$  +1 pour la réponse bonne
	- $\geq -1$  pour la réponse fausse
- les questions à 3 propositions dont 1 seule proposition est bonne
	- $\triangleright$  + 1 pour la réponse bonne
	- $\triangleright$   $-\frac{1}{2}$  pour chaque réponse fausse
- les questions à 3 propositions dont 1 seule proposition est fausse
	- $\rightarrow +\frac{1}{2}$  pour chaque réponse bonne
	- $\triangleright$  –1 pour la réponse fausse

Il s'agit de faire une croix dans les cases de droite en face des propositions.

On peut remarquer que cocher toutes les propositions d'une question revient à ne rien cocher du tout (égal à 0).

Si vous devez raturer une croix, faites-le correctement afin qu'il n'y ait aucune ambiguïté.

N'oubliez pas d'inscrire en en-tête du QCM, votre nom et prénom.

Vous avez droit à **4 points** négatifs sans pénalité.

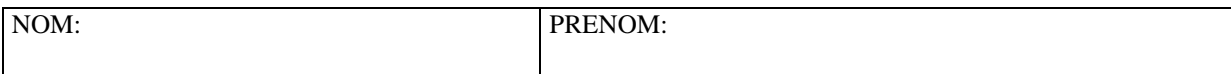

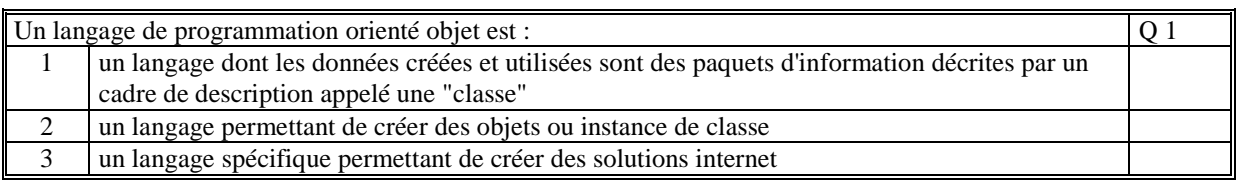

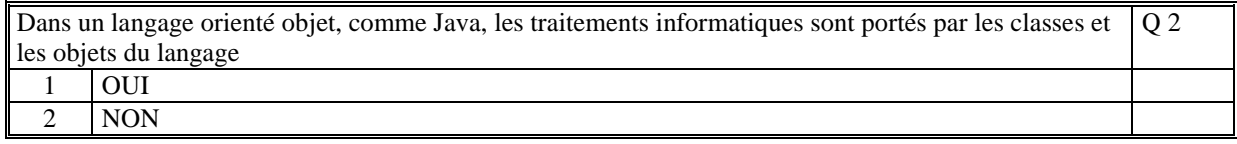

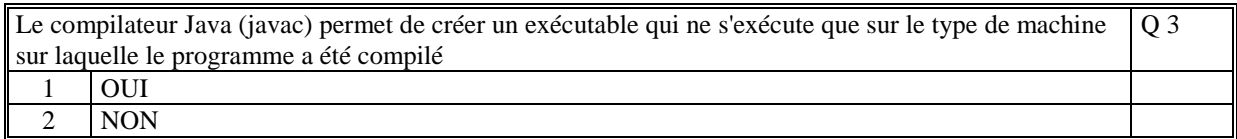

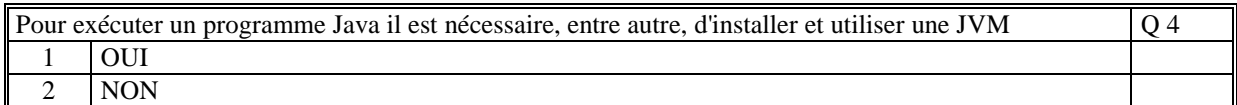

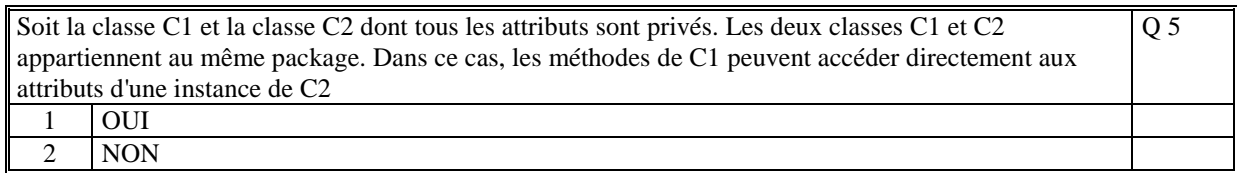

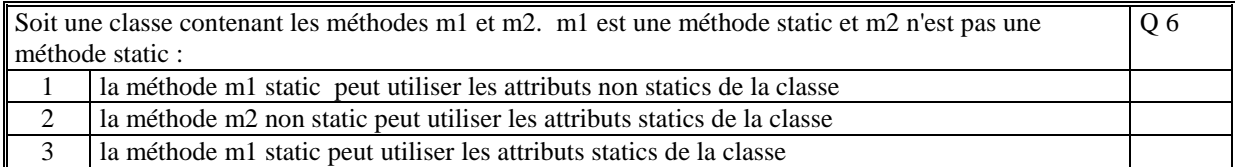

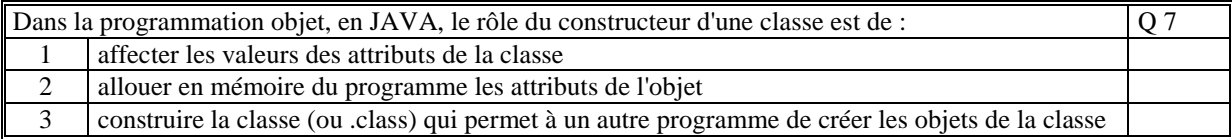

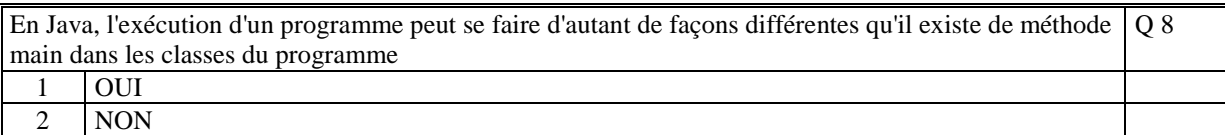

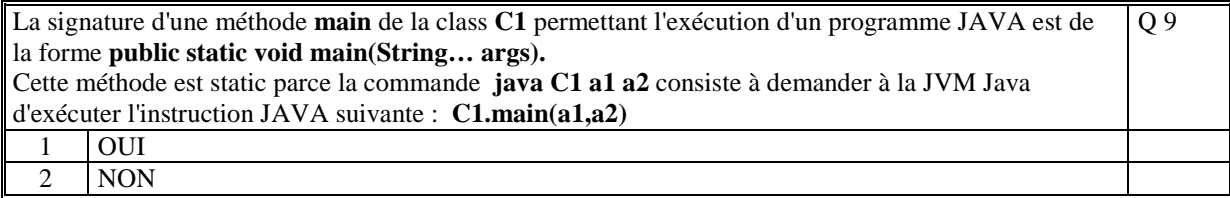

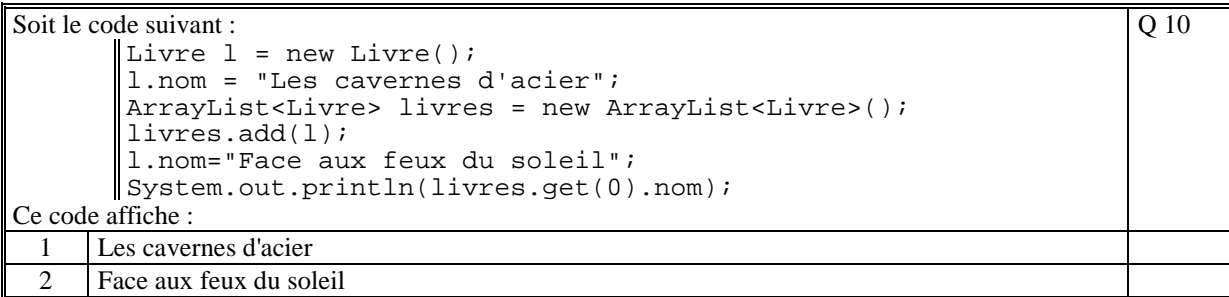

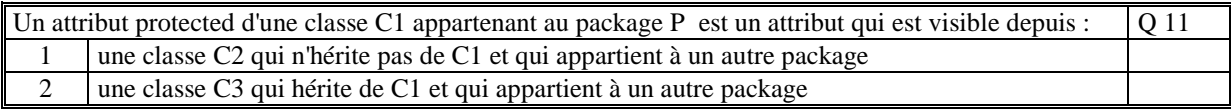

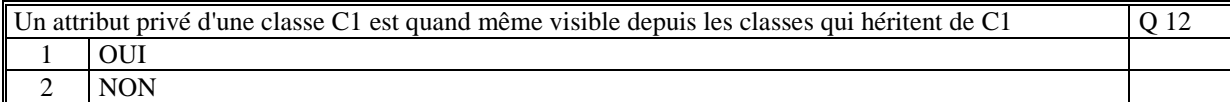

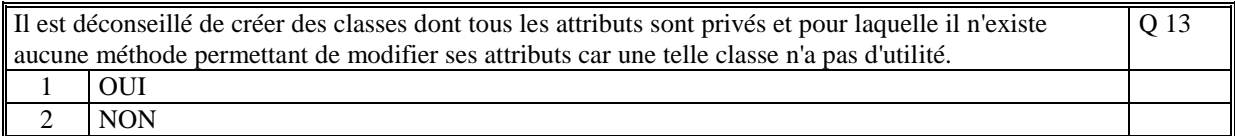

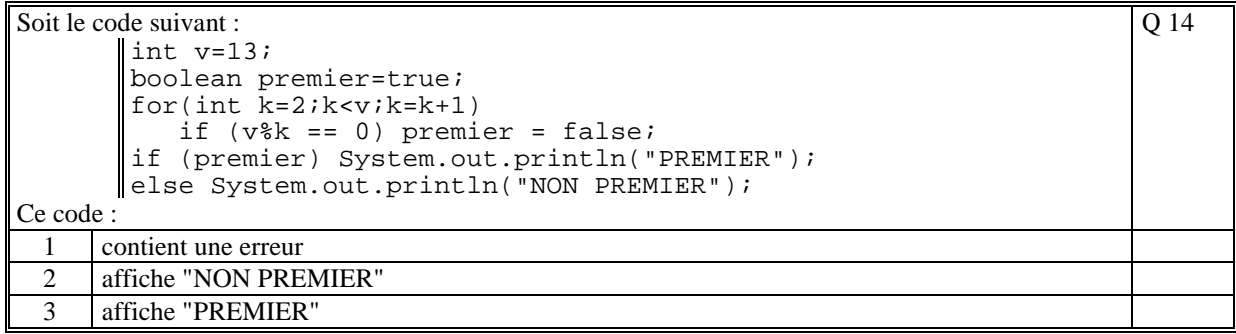

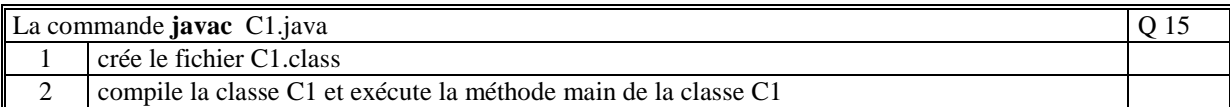

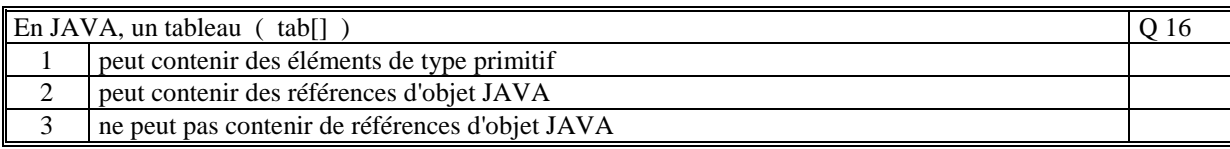

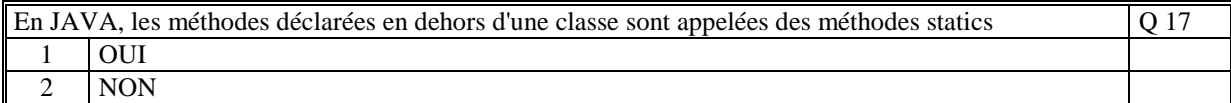

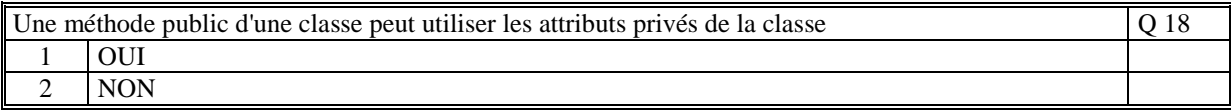

Une méthode static est une méthode dont le contenu (le code) reste inchangé durant tout le temps d'exécution du programme Java Q 19  $\begin{array}{c|c}\n1 & \text{OUT} \\
\hline\n2 & \text{NON}\n\end{array}$ NON

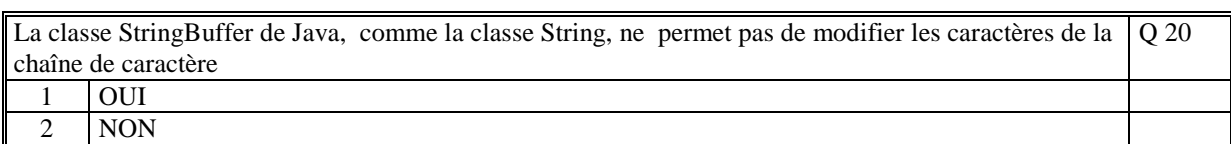

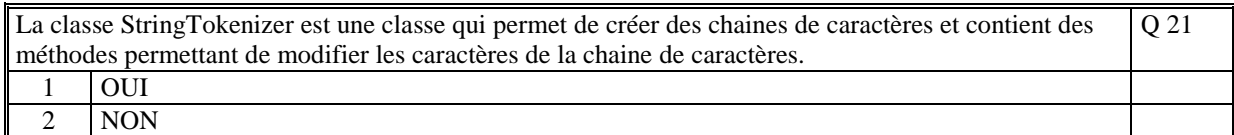

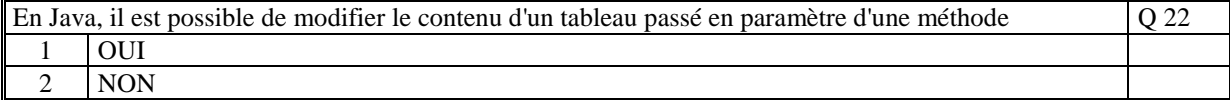

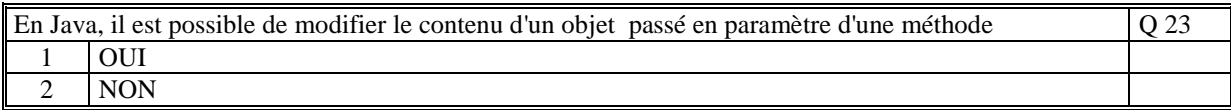

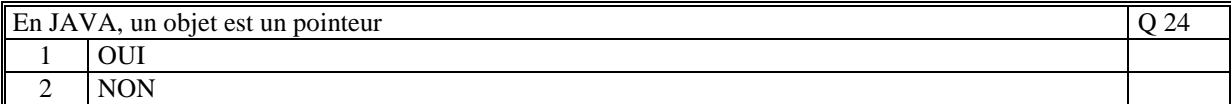

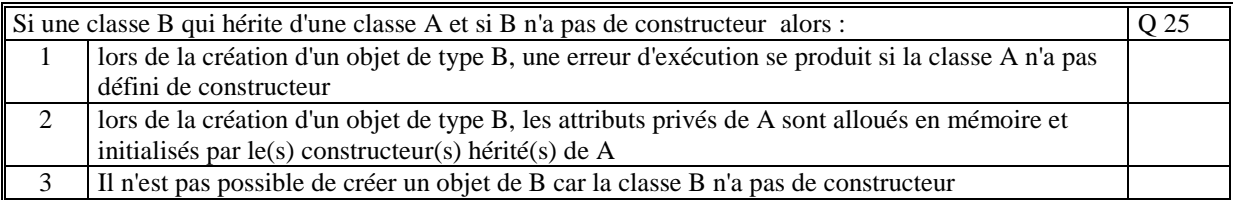

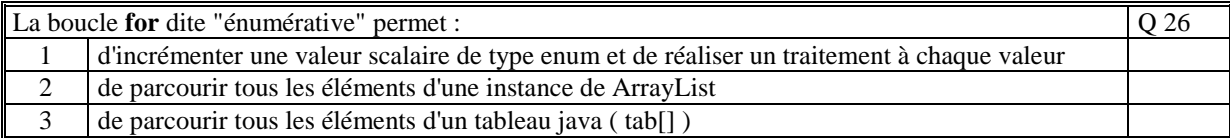

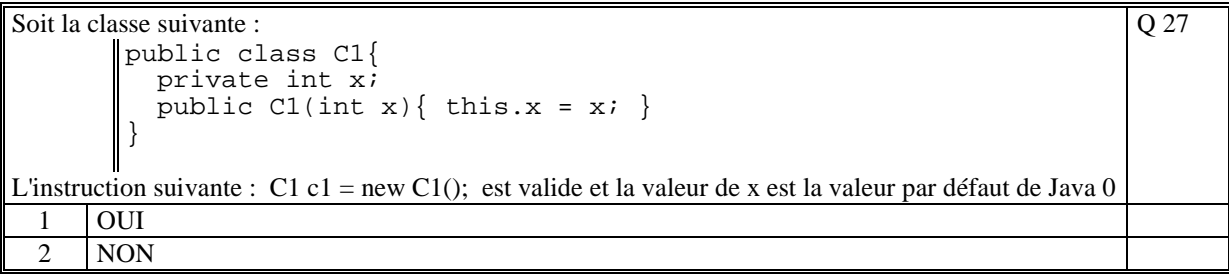

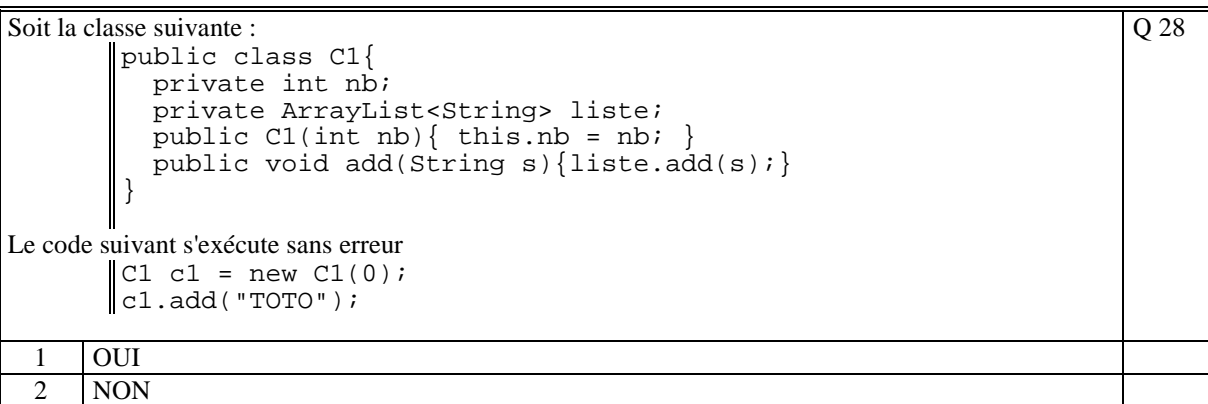

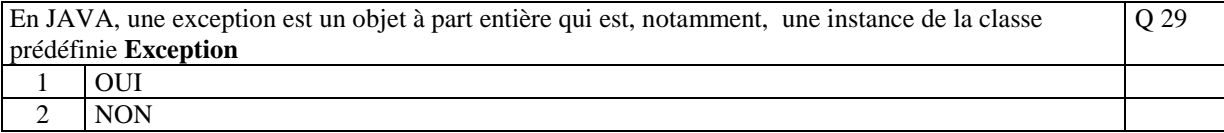

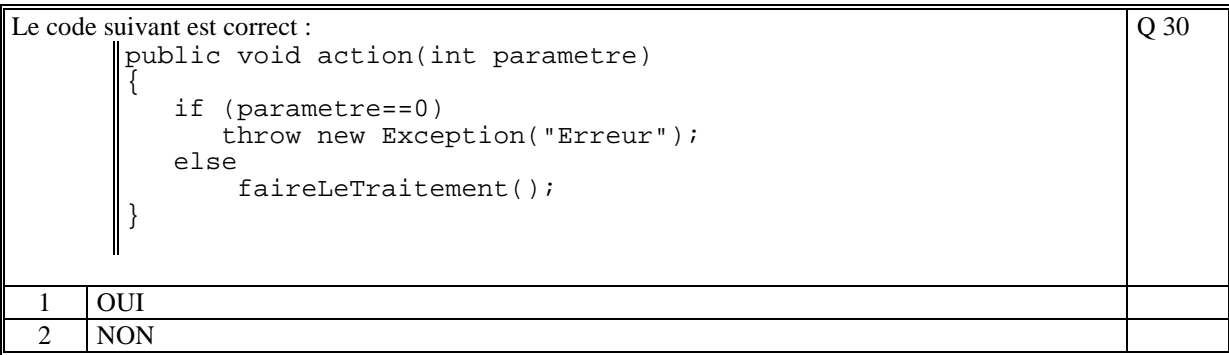

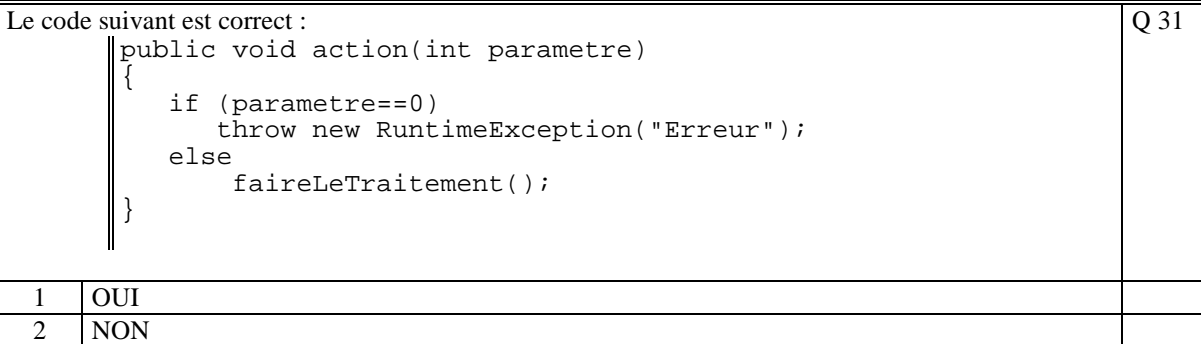

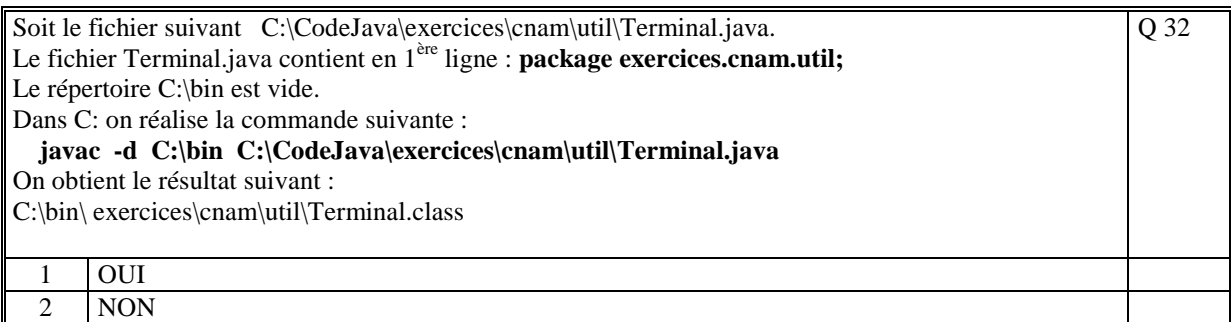

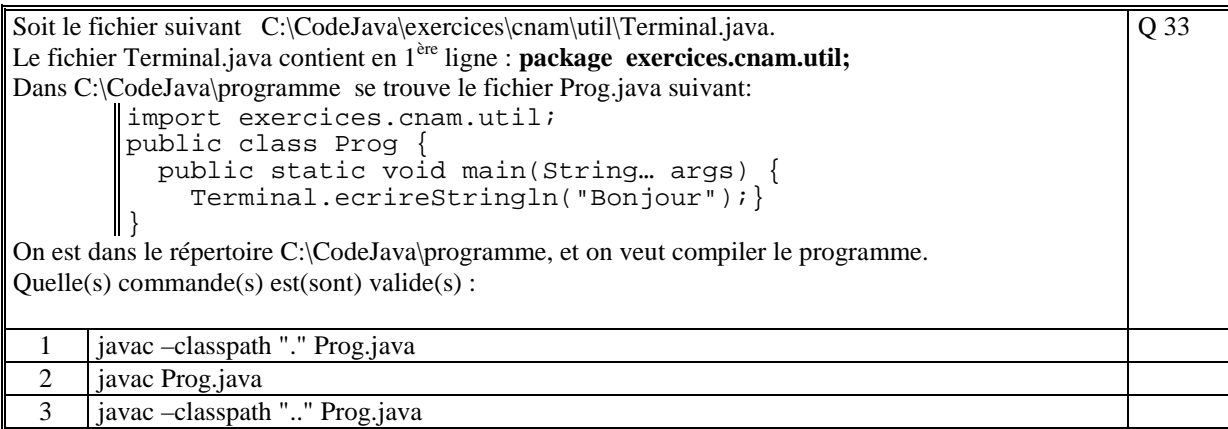

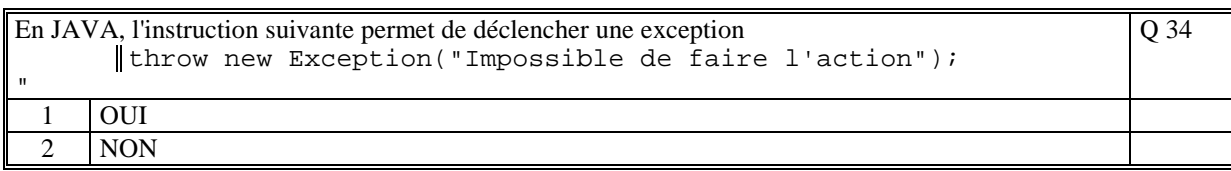

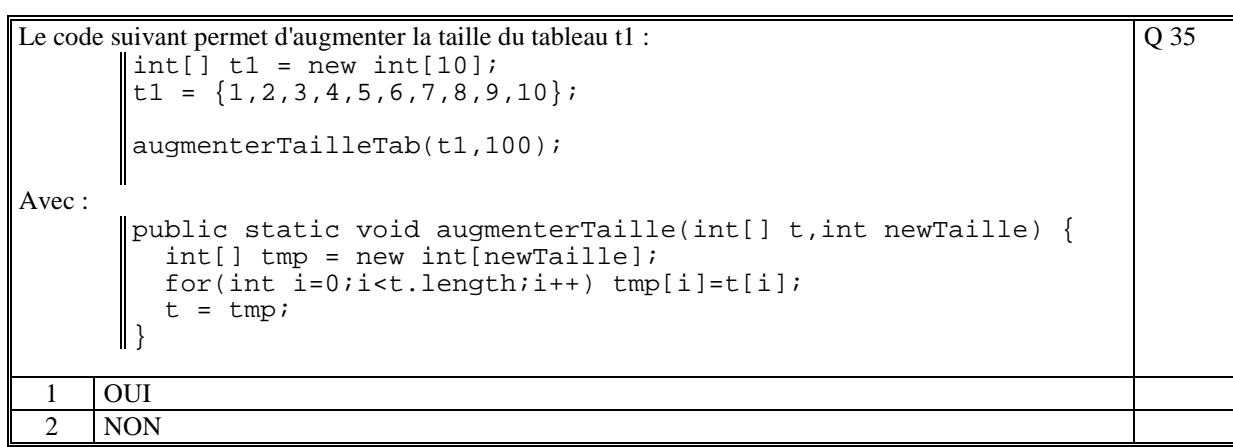

**(Tourner la page)** 

# **2. Questions libres (15 points)**

Chaque question est notée sur 5 points.

*Vous répondez à ces questions sur une copie vierge en mettant bien le numéro de la question, sans oublier votre nom et prénom.* 

#### **Q 1**

Expliquer ce qu'est la notion d'héritage dans le cadre des langages de programmation orientée objet. Donnez un exemple type et commentez.

#### **Q 2**

En JAVA, il existe la classe Exception et la classe RuntimeException. Expliquez précisément la différence qu'il existe dans l'utilisation de ces deux classes. Donner une définition d'une exception.

#### **Q 3**

En JAVA, quels sont les rôles du constructeur ?

Dans le langage Java expliquez la contrainte qui existe dans l'utilisation du constructeur par défaut et du constructeur sans paramètre.

## **2 ème PARTIE : PROGRAMMATION (avec document)**

### **Exercice [15 points]**

En utilisant la classe Terminal, faire le programme complet JAVA qui permet de saisir des objets de classe Cercle et de calculer le périmètre (2\*PI\*rayon) de chacun des cercles saisis. Un Cercle est défini par les coordonnées du centre (x,y), et un rayon. Tous les attributs de la classe Cercle sont privés.

Le programme principal est la méthode main d'une autre classe : Exercice.

La classe Terminal et Cercle sont dans le package : cnam.util La classe Exercice est dans le package : cnam.exos

1/ Ecrire les classes Cercle et Exercice.

2/ Donnez les commandes de compilation et d'exécution de ce programme. La commande de compilation est lancée dans le répertoire "cnam". Les fichiers .class sont générés dans le répertoire « bin » qui se trouve à côté du répertoire « cnam ».

La commande d'exécution est lancée depuis le répertoire « bin ». Nous avons donc l'arborescence suivante :

> cnam/exos/Exercice.java cnam/util/Cercle.java cnam/util/Terminal.java cnam/ <commande de compilation> bin/

<commande d'exécution>

**(Tourner la page)** 

### **Exercice [25 points]**

Soit un fichier "compte.txt" contenant des lignes d'écriture de débits et crédits d'un compte bancaire.

La méthode suivante de la classe Terminal vous est donnée et lit le contenu du fichier et retourne le contenu du texte sous la forme d'un tableau dont chaque élément est une ligne du fichier texte :

public static String[] lireFichierTexte(String nomFichier) ;

Le fichier est structuré de la manière suivante.

La première ligne qui est le solde initial en débit ou crédit du compte (« valeur » est positif), est de la forme :

"SOLDE CREDIT valeur" ou "SOLDE DEBIT valeur "

Les autres lignes sont de la forme "DEBIT valeur nature" ou "CREDIT valeur nature" Chaque ligne est une "écriture" bancaire (« valeur » est positif)

Exemple :

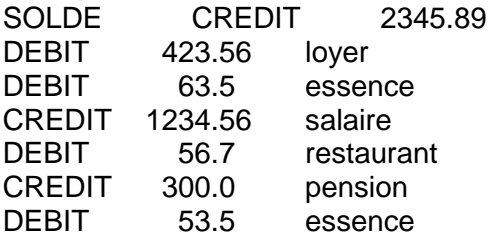

On se propose de réaliser les traitements suivants :

- le calcul du solde du compte

- le calcul de la somme de toutes les valeurs d'une écriture en particulier.

1/ Ecrire en JAVA la classe **CompteBancaire** (qui peut contenir une classe interne **Ecriture)**  contenant les méthodes :

- public double calculerSolde();

- public double calculerSommeEcriture(String nature);

Le constructeur de la classe CompteBancaire prend en entrée le nom du fichier. Le contenu du compte bancaire est chargé en mémoire de la classe dans le constructeur. Si le fichier contient une erreur de syntaxe le constructeur retourne une exception.

2/ Une famille gère 3 comptes bancaires : COMPTE\_JOINT.txt COMPTE\_EPARGNE.txt LIVRET\_A.txt Ecrire la méthode main qui utilise la classe Comptebancaire et qui affiche la synthèse des comptes de la famille : solde de chaque compte et solde total cumulé des 3 comptes. Si un des fichiers a un problème alors le programme affiche un texte d'erreur et fait le traitement sur les autres comptes.

**(Fin du sujet)**